## SAP ABAP table GRAC S\_DAB\_CHARTDATA {AC Dashboard Chart Data}

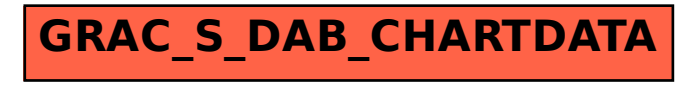